- 1) スタートメニューが正しく表示されない
- 事象:過去に ECS システムを利用したことのあるアカウントでログインすると、スタートメニュ ーが次のような表示となり、各種アプリケーションの起動ができません。OS バージョンア ップに起因するもので、新入生などの利用実績のない利用者には影響はありません。
- 対策:デスクトップの「スタートアップメニューの表示」というおサルさんアイコンをダブルク リックすることで改善します。また、起動時に立ち上がる本システムの HP にも目立つよう に掲載します。

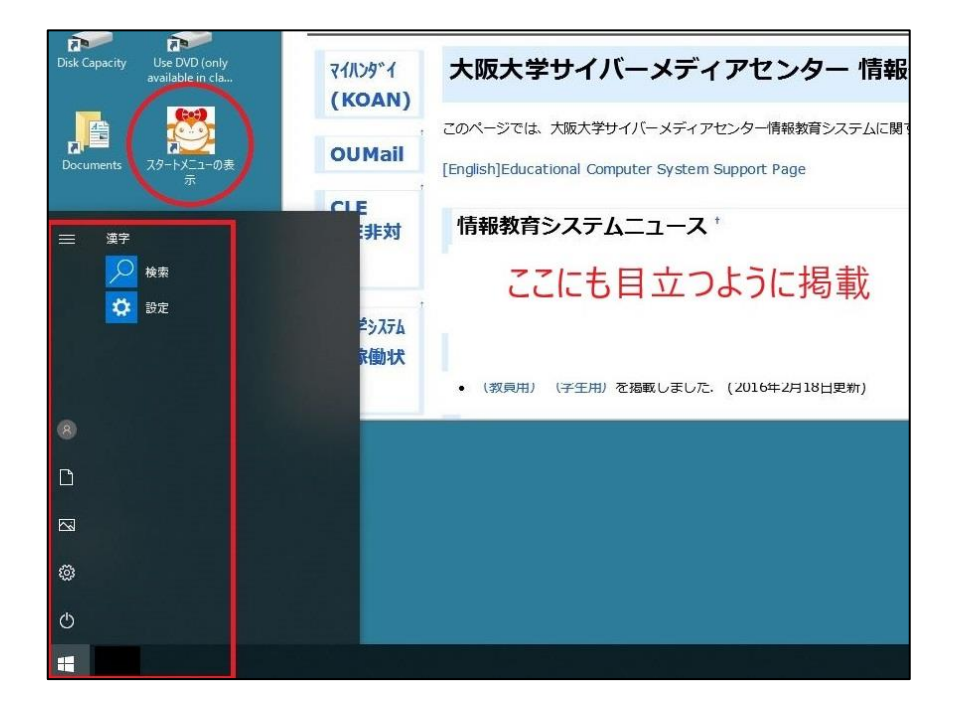

2) CentOS (VitualBox) のサービスについて

不具合により停止していた、CentOS のサービスを再開しました。本システムにおいて過去に CentOS の利用実績のある方は、起動時に「VitualBox エラー:仮想マシンを開けませんでした。」 のダイアログが出ますので、次の操作(旧環境の設定待避)を行った後、起動してください。

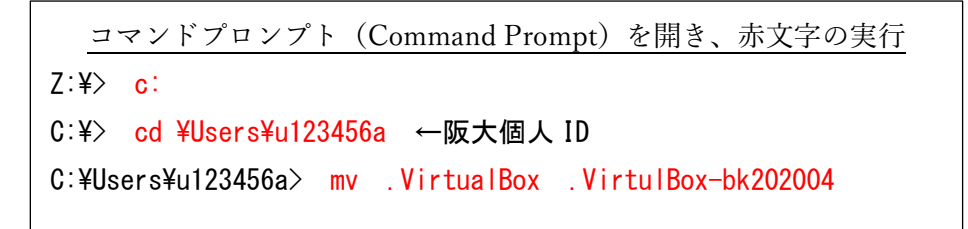